# XILOGRAVURA DIGITAL: UMA EXPERIÊNCIA COM GRAVURA HISTÓRICA E DIGITAL DESENVOLVIDA EM MARABÁ

DIGITAL WOODCUT: AN EXPERIENCE WITH HISTORICAL AND DIGITAL ENGRAVING DEVELOPED IN MARABÁ

# Wilson Roberto da Silva UNIFESSPA

### Resumo

Em relação à materialidade da Xilogravura histórica, Xilogravura Digital é um termo paradoxal que mais parece uma figura de linguagem, embora não seja, quando se menciona as impressoras pessoais a jato de tinta, a conexão mais simplista haverá de imaginar uma imagem produzida no ambiente digital e impressa via plug and play. Diante disso, o objetivo será apresentar alguns resultados com Xilogravura Digital, cujo método de produção do arquivo digital bem como da impressão, reduzem o paradoxo existente entre ela e a experiência com Xilogravura histórica, sem eliminar as características que as distingue.

## **Palavras-chave:**

Xilogravura histórica; Xilogravura digital; Impressão.

## **INTRODUÇÃO**

Os processos históricos de gravação e impressão (Xilogravura, Gravura em metal, Litografia e Serigrafia) se desenvolveram no âmbito das Artes Gráficas e foram sendo progressivamente substituídos por meios tecnologicamente mais avançados (Flexografia, Rotogravura, Offset e Silk Screen), seguindo o fluxo da revolução industrial.

Esta evolução técnica dos processos de reprodução da imagem perdurou até finais do séc. XX e nunca abdicou da matriz, da tinta e do suporte como expressão de sua materialidade, contudo, estes parâmetros físicos que davam razão à reprodutibilidade não são mais dominantes, uma vez que o monitor como principal meio de

# Abstract

Regarding the materiality of the historical Woodcut, Digital Woodcut is a paradoxical term that looks more like a figure of language, although it is not, when mentioning personal inkjet printers, the most simplistic connection will be to imagine an image produced in the digital environment and printed via plug and play. Therefore, the objective will be to present some results with Digital Woodcut, whose method of production of the digital archive as well as the printing, reduce the paradox between it and the experience with historical woodcut, without eliminating the characteristics that distinguishes them.

#### Keywords:

Historical Woodcut; Digital Woodcut; Print.

visualização da imagem digital prescinde deles, pois, uma imagem tecnológica é projetada para ser visível pelos mais diversos meios.

A visualidade das impressoras é em sua grande maioria, destinada aos documentos físicos de ordem administrativa ou acadêmica, por esta razão, a lógica de funcionamento da impressora se baseia no plug and play, como forma de permitir que qualquer usuário faça uso deste dispositivo de saída, sem a necessidade de maiores conhecimentos sobre imagem impressa.

São duas as inovações propostas nesta pesquisa, uma delas é a proposição do uso das impressoras pessoais para obter a visibilidade de estampa, porque o método de impressão cor por cor que foi desenvolvido aqui, as aproxima aos da gravura e a outra se dá quando a impressora pessoal adquire uma amplitude de formato que pode chegar a 1,16m de comprimento.

A impressão cor por cor não é um mero fetiche que procura somente aproximar os meios digitais com a gravura histórica, com este método, ampliamos o nível de saturação da cor para além do que permitiria os Softwares (100%) e a impressora (360, 720 e 1440 dpi's).

A segunda inovação proposta é a apropriação de fundamentos da Xilogravura histórica na construção digital do arquivo, pois nele a imagem também é construída cor por cor separadamente e as manipulações feitas no Software Adobe Photoshop são processadas como monocrômicas, num modo análogo ao das matrizes de gravura histórica, embora partam de modo geral de uma imagem original oriunda de uma fotografia, pintura ou de um desenho colorido.

Para finalizar esta introdução, a contribuição desta pesquisa está na ampliação do universo daquilo que alguns pesquisadores chamam de Gravura Digital, quando procurei estreitar as divergências conceituais com os fundamentos da Gravura histórica, cujos processos não se fundamentam somente na reprodutibilidade e nem na sua convenção<sup>1</sup>.

Para marchands, galeristas, leiloeiros, grande parte dos artistas gravadores, curadores, colecionadores de estampa, Museus e da grande maioria dos Salões dedicados à gravura dentre outros atores, a passagem da imagem digital pela impressora, dando razão a uma produção seriada, não seria elemento suficiente para processo digital ser inserido no âmbito dos processos da Gravura e nem mesmo numerá-la e assiná-la segundo a convenção da gravura seria.

# **MOTIVAÇÕES DA PESQUISA**

A pesquisa que deu origem a este artigo foi desenvolvida e adaptada às condições amazônicas, em Marabá – PA, aqui não existia uma cultura gráfica dirigida à gravura, exceto pela iniciativa da Associação dos Artistas Plásticos de Marabá, que em 2005 numa experiência piloto, iniciaram o uso da xilogravura como linguagem artística, através de uma ação realizada quando existia o Ponto de Cultura GAM (Galpão de Artes de Marabá).

Incrivelmente em pleno séc. XXI, a gravura não se desenvolveu na região sudeste do Pará por falta de equipamentos adequados e conhecedores da arte de gravar, somente em 2015 com a primeira turma do curso de Artes Visuais da Unifesspa é que se inicia de fato, o desenvolvimento de uma cultura gráfica em Marabá, pela Xilogravura.

Em um ambiente assim, de nada adiantaria introduzir a Xilogravura histórica sem estabelecer um elo entre ela e os processos digitais, afinal o que está em jogo, aqui, não é só a expressão artística, mas também a inclusão conceitual e tecnológica de uma região até a pouco tempo desprovida de uma cultura gráfica dedicada à estampa de arte.

Além disso, era imprescindível incluir os discentes, tendo o processo de reprodução impressa como base da formação do profissional em artes visuais e contribuir para o melhoramento da reprodução seriada fosse ela digital ou histórica.

Impressoras pessoais são uma das vias de reprodução, elas possuem uma tecnologia semelhante à dos Plotters de impressão digital a jato de tinta, também chamadas de impressoras Fine Arts, deste modo seria possível construir uma cultura gráfica dedicada a imagem de arte impressa, vivificando o potencial difusor que a Xilogravura no passado já teve e oferecer uma perspectiva de expressividade artística e subsistência com baixo custo pelo viés das impressoras pessoais.

Uma impressora Fine Art seria o destino natural de nossa pesquisa, porém, temos um mercado de arte ainda em formação que não justificaria o custo benefício de uma impressora como esta, que exige um grande dispêndio financeiro com materiais e manutenção, por este motivo, ela dificilmente abarcaria os artistas da região não só pelo preço de cada impressão, mas também pelo nível de conhecimentos necessários para manipular uma imagem digital para este fim.

Por esta razão este artigo propõe o uso da tecnologia de fácil acesso, tanto na produção do arquivo, bem como no uso das impressoras pessoais digitais a jato de tinta, ao mesmo tempo, aprofundando o uso do meio digital ao correlaciona-los à Xilogravura histórica e ao sentido de estampa.

# **CONCEITOS ELEMENTÁRES DA PESQUISA COM XILOGRAVURA E DIGITAL**

A ideia de utilizar a impressora pessoal a jato de tinta como possibilidade de estampa teve início com a reimpressão de uma página já impressa, que por um equívoco na alimentação da folha, duas imagens foram sobrepostas na mesma impressão.

Embora esta ocorrência possa parecer um "erro" ante o objetivo inicial, deduzi pelas qualidades da imagem resultante que deveria guardá-la, como um Bricoleur faz, quando "[...] os elementos são recolhidos ou conservados em função do princípio de que isso sempre pode servir" como assinalou Levy-Strauss (1998, p. 33).

Naquela ocasião (meados de 2013) não tinha ideia do que viria, a intuição inicial era de que fosse possível combinar impressão de gravura em metal com impressão digital, mas dois inconvenientes vieram um ano depois, o primeiro era a grande espessura dos papéis para gravura em metal e o outro e maior deles, era a precariedade das tintas para impressoras pessoais, elaboradas com corantes e diluentes, muito suscetíveis à luz e solúveis em água.

Deixada de lado por mais um ano, a pesquisa retornou quando ingressei na Faculdade de Artes Visuais da Universidade Federal do Sul e Sudeste do Pará no final de 2015, sob nossa ótica e, baseados em Cauquelin (2010) e Connor (2005), a alcunha de contemporâneo ou pós-moderno dada ao nosso tempo é, em suma, uma coexistência entre presente e passado, para nós qualquer um dos modelos sozinhos poderiam comprometer a ampliação do universo visual dos egressos e o desenvolvimento artístico da região.

O objetivo nunca foi só reproduzir fotograficamente uma imagem, mas, antes, apropriar-se da construção e da aparência da Xilogravura, para produzirmos uma versão digital adequada aos fundamentos da gravura histórica com impressora pessoal, como possibilidade de fornecer uma impressão barata e de qualidade do ponto de vista técnico e estético.

Em Marabá temos um mercado de arte ainda em formação e a Xilogravura Digital, com impressoras pessoais, poderia ser parte deste mercado de estampa com baixo custo se comparados ao das impressoras Fine Art, mas introdutório a ela e baseado na Xilogravura e não na equivalência cromática e formal da fotografia.

A equivalência cromática entre uma fotografia e uma impressão é uma das principais razões para o surgimento dos Plotters Fine Art, uma imagem digital cujo destino seja uma impressão nesta espécie de impressora, despreza o Rendering Intent de Saturação, que para a pesquisa seria essencial, em detrimento do Rendering Intent Colorimétrico que analisa as cores da fotografia (cor luz) em relação à equivalência na impressora (cor pigmento) e Rendering Intent Perceptual, que aproxima a cor de píxels não reprodutíveis por ela (MORTARA, 2014).

Esta característica atual do equipamento Fine Art o consolida como uma aplicabilidade artística preferencialmente dedicada à reprodução fotográfica e como uma analogia extemporânea em relação à gravura, cujas técnicas também foram desenvolvidas com a finalidade de ampliar a resolução das imagens impressas de cunho comercial e reproduzir fidedignamente obras de arte dos grandes mestres, diluindo seu valor de obra única e como forma de difundi-las por outros meios (IVINS Jr., 1974).

Plotters Fine Art não são viáveis economicamente em nossa região hoje, pelas razões que anteriormente expus, ademais, necessitávamos alavancar a produção artística de nossa região com os recursos e possibilidades disponíveis sem preterir os meios de expressão artísticos historicamente consolidados, neste caso a Xilogravura.

Concluímos que a destinação mais sensata ante nossas características regionais eram as impressoras pessoais digitais a jato de tinta, porém, não restrita só pela reprodutibilidade que, embora válida e importante, não se coaduna neste momento com a realidade daquilo que se concebe como da ordem estética da Gravura e porque as impressoras pessoais são pouco exploradas por pesquisadores de arte.

É possível que a impressão cor por cor e a apropriação da madeira, das marcas de goivas e de fundamentos da Xilogravura desenvolvidos na pesquisa com Xilogravura Digital, contribuam

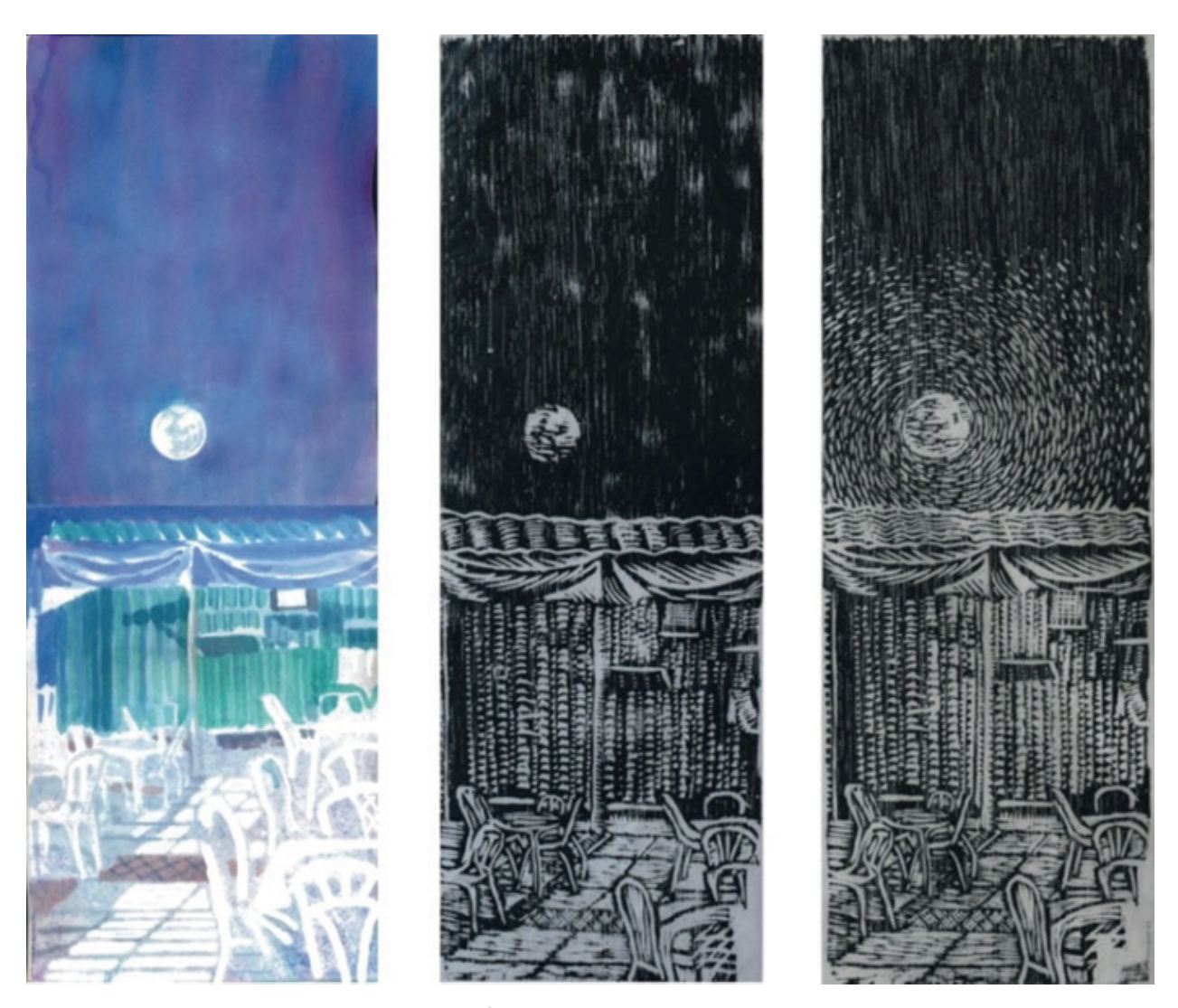

Figura 01 - Autor. (2016). Luar do sertão. À esquerda projeto em aquarela s/ Papel Canson. 10,5 x 28,0 cm. Ao centro Xilogravura 1ª prova de Estado. 21,0 x 56,0 cm e à direita Xilogravura 2ª prova de Estado para demonstrar a síntese formal e tonal que se processa na gravura.

para encurtar a distância entre os processos históricos de Gravura e os processos digitais, como mecanismos que podem funcionar com "unicidade de transformação", como afirmado por Salles (2013, p. 94), quando "os elementos selecionados já existiam a inovação está no modo como são colocados juntos", neste caso, estampa de gravura e impressão digital.

Certamente, ela é parte dos valores das práticas criativas se considerarmos Beardon (2003, p. 187), quando ele indica a improbabilidade do radicalmente "novo" ter sua origem em "variações inteligentes" da técnica, "mas por seres humanos criativos que se reapropriam dos produtos projetados tecnicamente que lhes são oferecidos e os reinterpretam".

Quais são os fundamentos da Xilogravura histórica?

1º) Síntese formal em valores absolutos em PXB.

No processo histórico de Xilogravura, assim como qualquer meio histórico (pintura, desenho, escultura), a materialidade atravessa todo o processo, isto é, matriz é um objeto sobre o qual o autor insere sinais mediante o corte feito por goivas, uma vez isto feito, a imagem gravada é transferida para o suporte através da tintagem da matriz e a sobreposição do suporte sobre ela, após o que se aplica pressão manual ou mecânica, a partir de onde surge a estampa<sup>2</sup>.

Qualquer imagem pode ser origem para uma Xilogravura, tais como desenho PxB ou colorido, fotografia ou aquarela (fig.01 esquerda), desde que

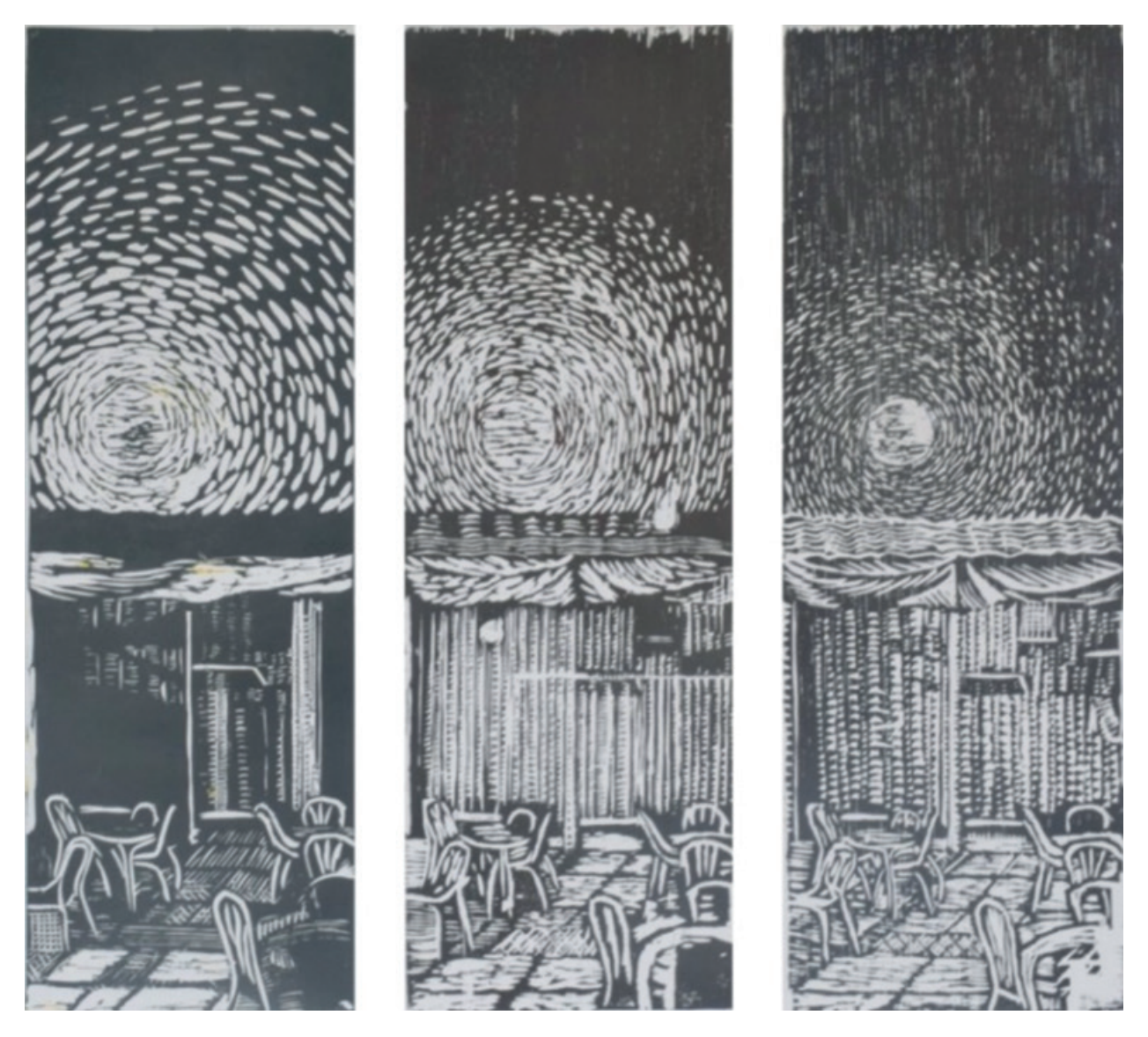

Figura 02 - Autor. (2016). Luar do sertão. Separação das cores amarela (linóleo) à esquerda, magenta (compensado) ao centro e ciano (madeira) à direita. Impressão em preto s/ Papel Canson, para demonstrar a síntese formal monocromática das cores em Xilogravura. 21,0 x 56,0 cm

se converta a imagem numa síntese que só admita dois valores: o preto e o branco (fig.01 centro).

A imagem é obtida mediante a oposição entre alto relevo (onde a tinta está) e baixo relevo (onde não tem tinta), os meios tons é uma ilusão originada da maior prevalência de cortes (tons mais claros) ou menor prevalência deles (mais escuros), com esta oposição simples é possível obter uma grande gama de tons, baseados em só dois valores opostos (fig.01 direita).

2º) Dependência entre os processos de gravação e impressão.

Outra característica fundamental do processo Xilográfico histórico é que a consolidação da imagem se dá em dois âmbitos, o primeiro na gravação e o segundo na impressão, esta característica a diferencia do desenho, da pintura e da escultura, porque neles o resultado da ação do artista é instantâneo, enquanto na Xilogravura a visualização da imagem depende da impressão, daí a necessidade das Provas de Estado, para ajustes de gravação (fig.01).

3º) Síntese formal e cromática com sobreposição de impressões numa mesma folha.

Quando a Xilogravura é colorida o preceito da síntese da forma também se aplica às cores, isto é, a imagem que possuía variadas

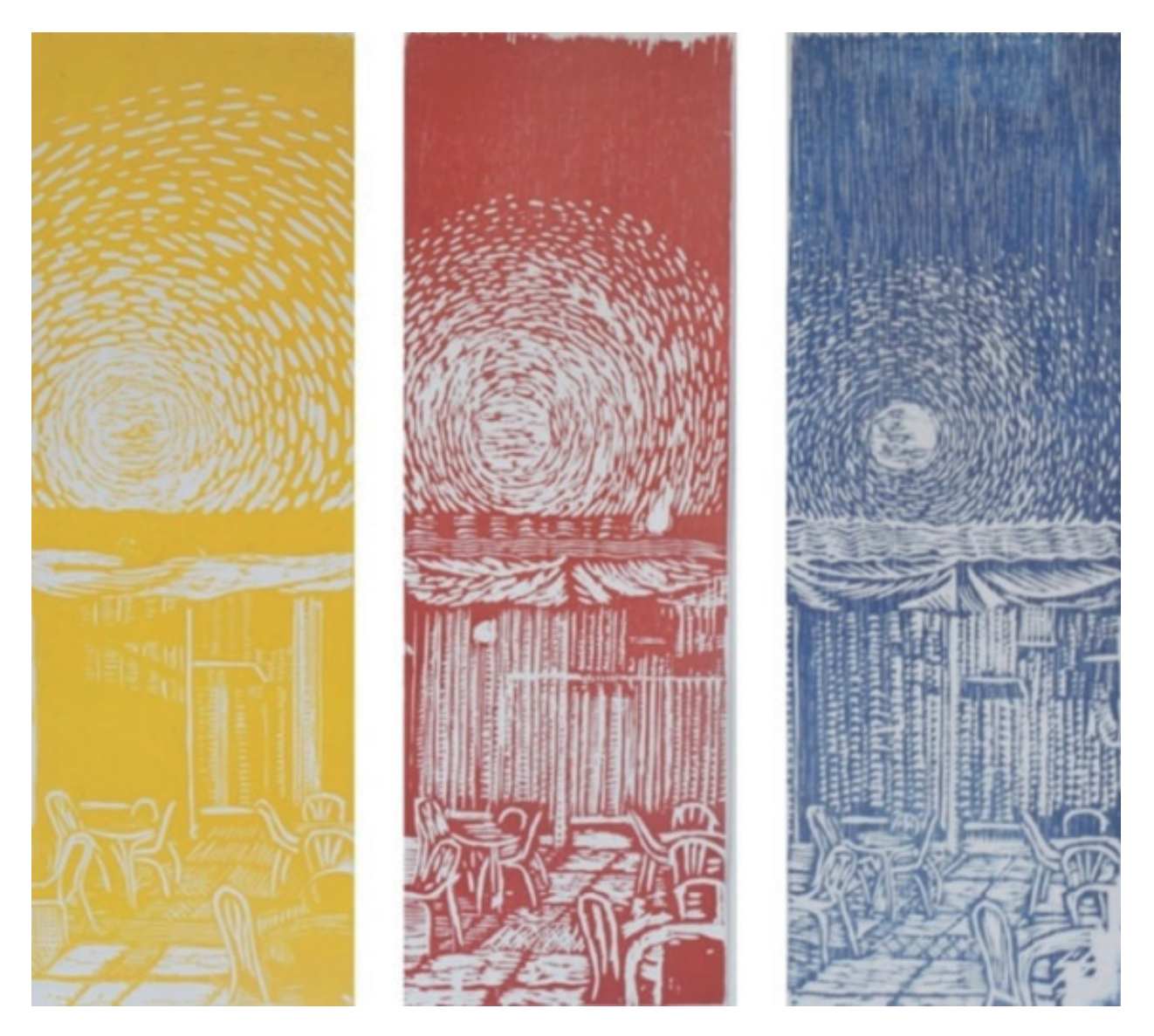

Figura 03 - Autor. (2016). Luar do sertão. Impressão das matrizes com as cores amarela (linóleo) à esquerda, magenta (compensado) ao centro e ciano (madeira) à direita. Impressão s/ Papel Canson, para demonstrar a separação das cores em Xilogravura. 21,0 x 56,0 cm.

gradações de tonalidades e de cores é convertida numa síntese monocromática (fig. 02), cuja policromia só poderá ser visualizada, quando a impressão de todas as matrizes entintadas é sobreposta numa mesma folha de impressão (fig.4). Segundo Sarlo (2013, p. 278), "as formas são, essencialmente, a linguagem na xilogravura, assim como as cores na pintura. Daí a grande maioria das obras serem feitas em preto e branco".

Após a gravação, cada matriz deve ser entintada com sua respectiva cor, independentemente de ser primária ou não, embora aqui, elas sejam (fig.03).

Para visualizar o resultado das sínteses formais e cromáticas realizadas na matriz é necessário que elas sejam entintadas e sobrepostas numa mesma folha de impressão (fig.4).

Nos detalhes da imagem acima (fig.4) é possível observar o preto cromático e a ação das matrizes coloridas na composição da escuridão, e ao redor da lua as marcas das goivas e a ilusão de passagem tonal que elas proporcionam.

Por que denominar Xilogravura Digital?

Assim como todo processo de reprodução, uma imagem digital também se baseia numa oposição simples, só que ela é numérica (0-1) e produz

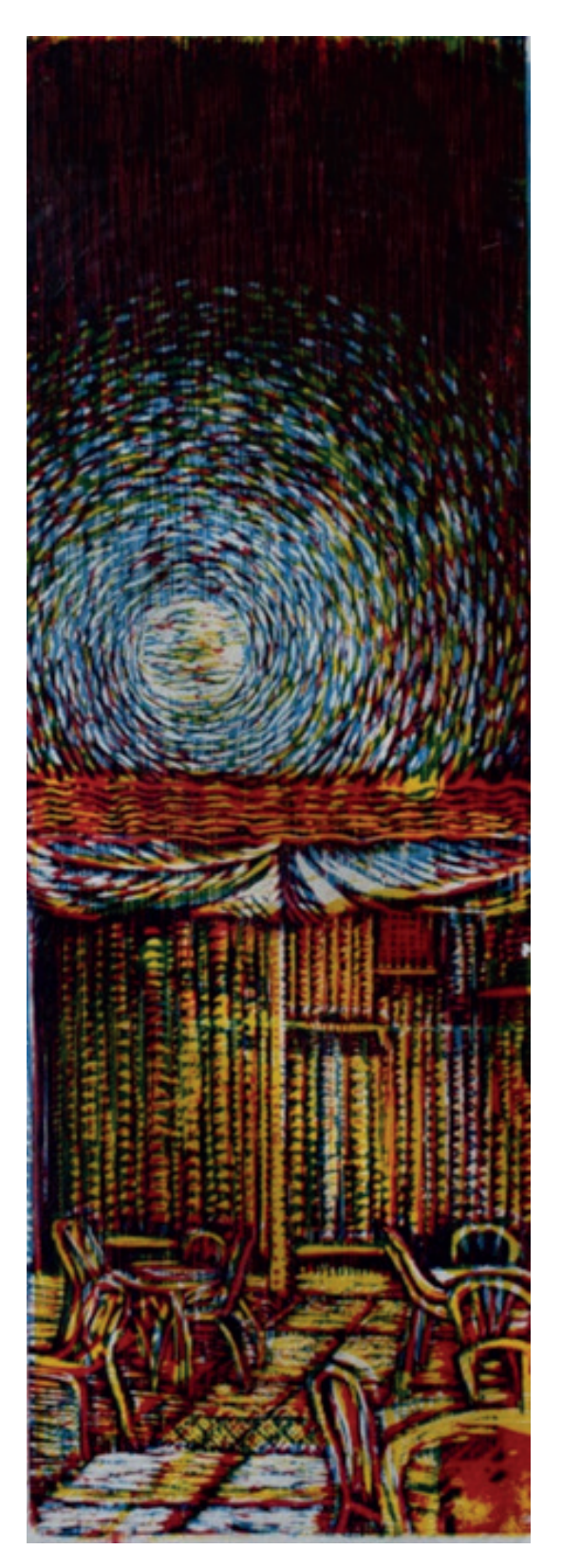

Figura 04 - Autor. (2016). Luar do sertão. Impressão das matrizes com as cores amarela (linóleo), magenta (compensado) e ciano (madeira), numa só imagem. Impressão s/ Papel Canson, para demonstrar a combinação de matrizes Xilográficas coloridas numa só impressão à esquerda e detalhes da imagem à direita. 21,0 x 56,0 cm

resultados extremamente complexos, de modo infinitamente mais rápido e sem esforço do que qualquer outro meio, graças a capacidade computacional de processamento dos dados de um equipamento.

Todos os softwares dedicados à pintura, ao desenho ou à escultura no ambiente digital, são simulações baseadas em números, inviabilizadas as condições de processamento da imagem ela simplesmente inexiste, segundo Perniola (2000, p. 134):

O simulacro não é ícone nem visão; ele não mantém uma relação de identidade com o original, com o protótipo, nem implica a laceração de todas as aparências e a revelação de uma verdade pura, substancial. O simulacro é uma imagem que não possui protótipo, é imagem de algo que não existe.

O que causa estranheza no termo Xilogravura digital é caráter imaterial da "matriz" e a característica operativa do modelo digital, isto é, nos processos eletrônicos digitais o contato físico e material é abrandado, conforme o conceito de "abrandamento tecnológico" elaborado por Laurentiz (1991, p. 113), para distinguir as características operativas dos modelos de produção do objeto artístico ao longo da história, segundo três fases, quais sejam: artesanal (manual), mecânica (sintética) e eletrônica (digital).

Desde o modernismo, quando alternativas à madeira foram experimentadas com o linóleo, definiu-se que Xilogravura só pode ser assim denominada ao se utilizar a madeira ou seus derivados (Duratex, MDF e Compensado), por conta do radical Xilo (xylon=madeira) e Cologravura quando sobre uma base são colados elementos que geram relevo e deles se imprime (MARTINS, 1987).

A despeito da origem distinta de surgimento no tempo, a Xilogravura no passado e os processos digitais no presente, o sentido da transferência e multiplicação é característico em ambos, sobretudo porque impressoras digitais ou os softwares possuem ferramentas que reconstroem o percurso histórico do desenvolvimento da imagem impressa.

Um exemplo desta afirmação está no envio de um arquivo digital para a impressora pessoal, quando um usuário dá um *print*, ele não precisa saber detalhes do processo, tais como: que as

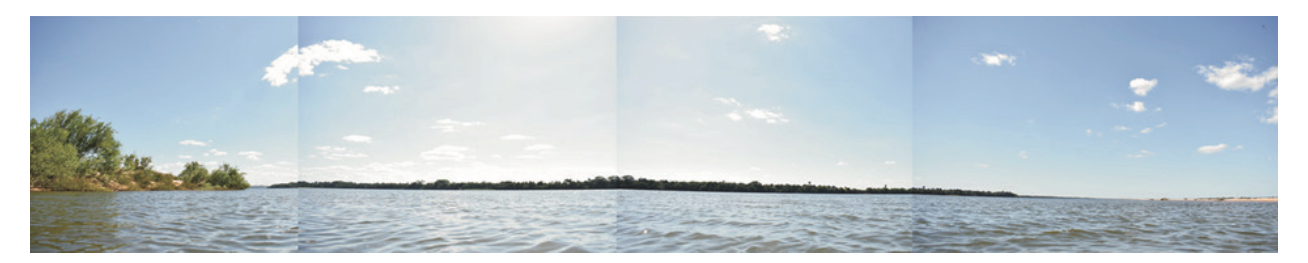

Figura 05 - Autor. (2019). Cabelo seco. Montagem de quatro fotografias digitais. 96,0 x 19,0 cm.

impressoras imprimem usando somente quatro cores pigmento (CMYK) e que as cores visíveis no monitor estão no padrão RGB, e muito menos como ela representa as variedades de tons e de cores com a mistura de tão poucas (quatro).

Isto ocorre porque a impressora converte automaticamente para o Padrão CMYK toda imagem em RGB e as imprime nas quatro cores simultaneamente no suporte, a combinação delas nos dará a sensação satisfatória de termos visualizado as cores como víamos no monitor, embora elas de fato não sejam exatas, o objetivo do fabricante é permitir que qualquer pessoa faça um *print* daquilo que se deseja reproduzir.

No entanto, conhecer como utilizar ferramentas digitais básicas de softwares e impressoras, cujas funções estão ocultas na facilidade do print automático padrão, contribui para aquilo que Menezes (In: DOMINGUES, 1997, p. 275) chama de metamodernidade ou pós modernidade como "[...] mais um descobrimento permanente ou mesmo um ressurgimento de aspectos teóricos subjacentes no pensamento ou na prática inventiva da modernidade, que ficaram submersos, mas não desaparecidos totalmente".

Dentro do ambiente digital, há ferramentas no software Adobe Photoshop que sintetizam as cores da imagem original em quatro cores de impressão (CMYK), além disso, os filtros Torn Edges e Stamp convertem qualquer imagem com variação tonal, numa a Traço PxB de 1 bit, ou seja, uma imagem preto e branco sem variações de tons como ocorre na matriz de Xilogravura. As ferramentas recorte, borracha e balanço de luz e sombra podem simular a ação da goiva cuja função é subtrair e abrir brancos.

Para finalizar este tópico acerca da discussão e os referenciais teóricos que lhe dão lastro, destaco que nunca pretendi substituir o processo histórico pelo digital, mas sim aproximá-los, de outro modo, pretendi focar esta pesquisa em nosso capital humano, mais do que em tecnologia de última geração, pois, como afirma Francastel (1954, p. 30): "A Arte e a mão de obra humana são inseparáveis. Nossa época, que é a época da técnica, necessita desenvolver as consequências dessa verdade".

# **O MÉTODO DE PRODUÇÃO DAS XILOGRAVURAS DIGITAIS**

As primeiras etapas do método foram praticamente simultâneas e basearam-se no preceito de Salles (2006, p. 61), quando ela observa a existência de um tempo de espera para a construção dos objetos visuais, cuja autora chama de obra, durante o qual seria natural o artista trabalhar "diversas obras simultaneamente".

Apesar da simultaneidade, o método aqui descrito não respeita a linha do tempo, isto é, ele não se refere às primeiras experiências, por isso, cada etapa estará separada em três tópicos, o primeiro refere-se ao preparo da base e consiste na seleção da proveniência da imagem e seleção da textura, o segundo será a montagem do arquivo e o terceiro será a impressão.

# **PREPARO DA BASE**

A imagem que dá origem a uma Xilogravura digital pode ser proveniente de uma fotografia (fig.05), de uma fotografia manipulada com efeitos de Adobe Photoshop, de uma pintura (fig.26), de um desenho em claro escuro ou de um desenho em auto contraste.

Ao mesmo tempo em que produzia imagens da região com fotografias e cadernos de artista e como ensejava produzir uma Xilogravura

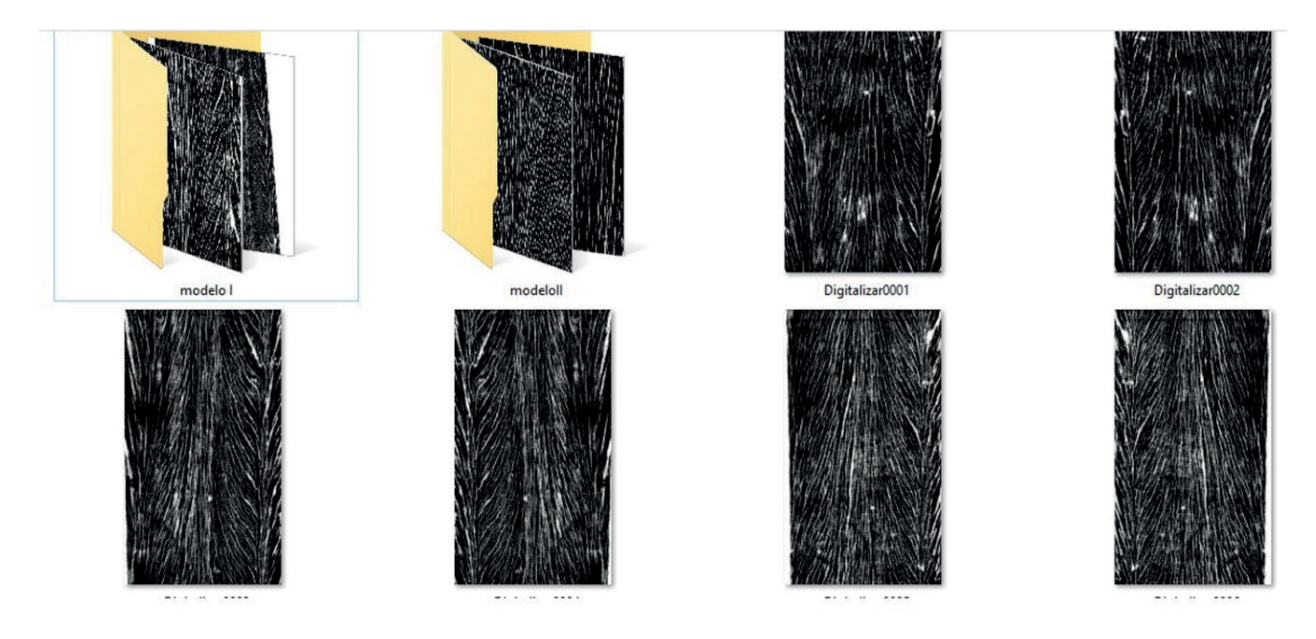

Figura 06 - Autor. (2016).

Fonte: Acervo pessoal, digitalização das impressões xilográficas tiradas dos barcos da orla do Rio Tocantins em Marabá. Dimensões variadas.

digital, selecionei madeiras cujas texturas se adequassem ao quesito poético e prático e a que melhor se adequou foi a proveniente do casco dos barcos aparentemente abandonados na orla do Rio Tocantins em Marabá, com ênfase aos feitos com Pequiá<sup>3</sup>.

Despois de impressas com o método da colher, as melhores impressões foram digitalizadas via scanner em TIF no modo PXB 1 bit (fig.06), porque este modo de saída de scanner não possui variação de tons e nem cores, bem como ocorre com a Xilogravura histórica e reproduz de forma idêntica e precisa os veios da madeira.

Outra textura importante era das goivas, produzi alguns testes para verificar se a ferramenta borracha do Adobe Photoshop poderia reproduzir a forma das goivas, mas não obtive sucesso, por esta razão até o ano de 2017, produzi Xilogravuras digitais sem as marcas das goivas, porém, algumas destas imagens não ficaram satisfatórias, porque em algumas delas, só a textura da madeira não era suficiente para caracterizar a minha Xilogravura, que utiliza bastante as goivas para os meios tons.

Foi a partir de uma destas Xilogravuras digitais que não me deixaram plenamente satisfeito (fig.07 à esquerda), que resolvi experimentar reproduzir as minhas próprias marcas de goiva, mas não queria fazê-lo gravando só para extrair as marcas das goivas, necessitava dar um melhor aproveitamento a esta gravação (fig.07, central) e se possível, dar razão a uma Xilogravura hibridizada (fig.07 à direita).

Após ter imprimido a Xilogravura sobre papel (fig.07, central), coloquei a imagem sobre o scanner de mesa e digitalizei dezenas fragmentos dela em negativo, positivo e espelhado (fig.08), no mesmo modo de digitalização da textura da madeira (PxB de 1 bit).

Uma vez tendo a base pronta, a imagem original proveniente da junção de quatro fotografias (fig. 05) foi aberta no Adobe Photoshop para ser convertida do modo de cor RGB, para o CMYK, para que estes quatro canais de cores fossem separados (fig.09).

Estas separações são apenas uma referência de cor, não é necessário que sejam elas as cores finais de impressão, até porque passarão pelo filtro Torn Hedgs no software Adobe Photoshop, que as tornará uma imagem a traço sem variação de tons (fig.10).

Por óbvio a aplicação pura do filtro faz com que a imagem praticamente desapareça (fig. 10), porém é aí que o conhecimento da xilogravura histórica aliado ao conhecimento digital poderá produzir resultados, pois a aplicação do filtro em si não soluciona o problema sozinho, é necessário que

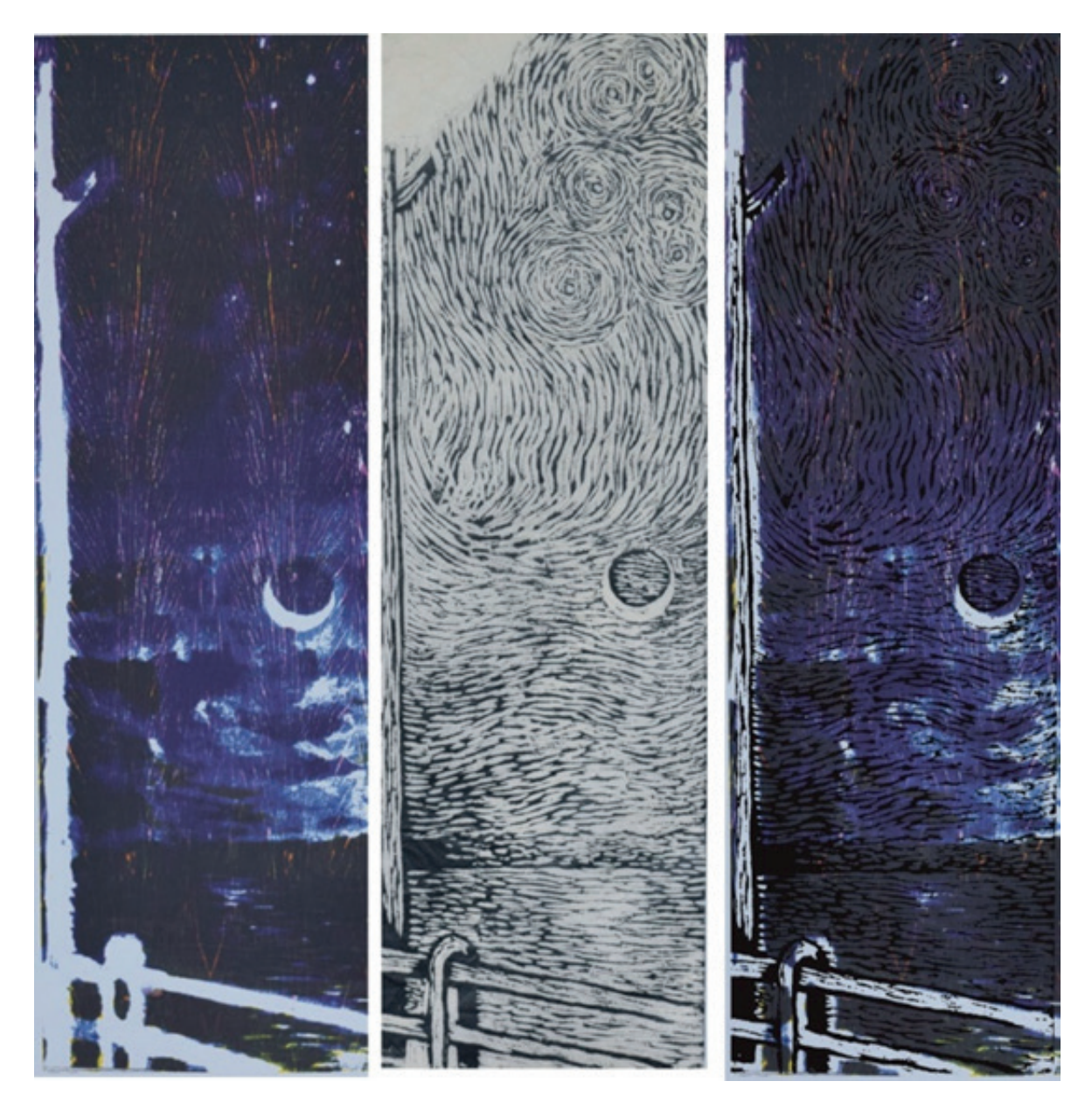

Figura 07 - Autor. (2017). À esquerda Xilogravura Digital ao centro Xilogravura s/ Duratex e à direta Impressão xilográfica hibridizada s/papel Canson Cgrain. 58,0 x 19,0 cm.

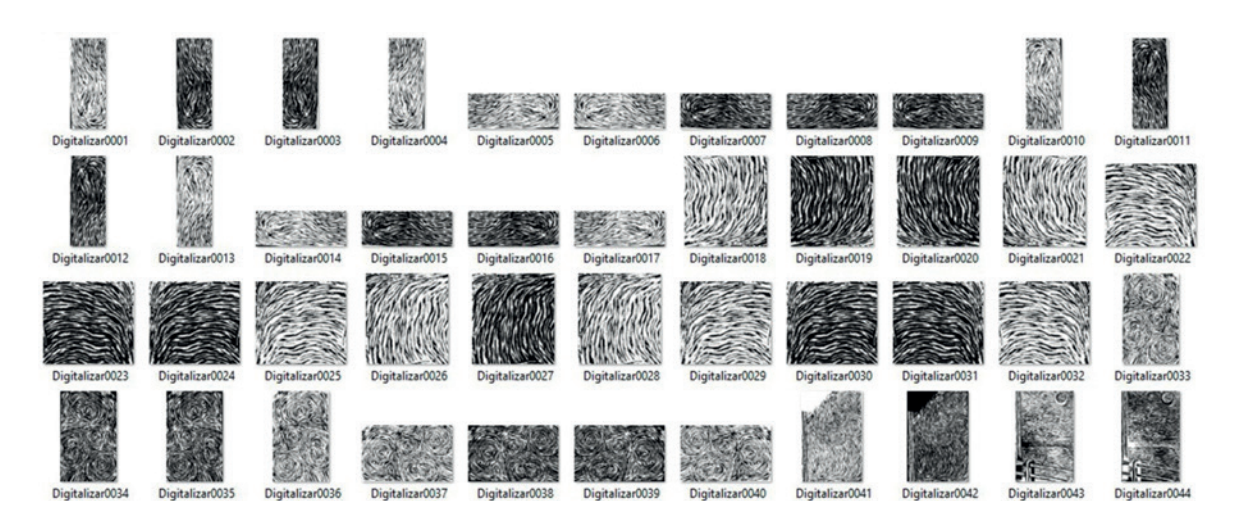

Figura 08 - Autor. (2017). Digitalização de fragmentos das marcas de goivas, PxB de 1 bit em formato Tiff.

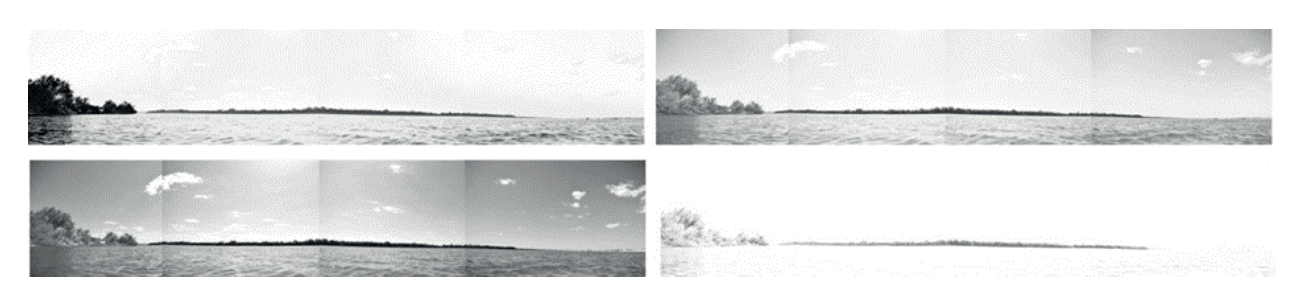

Figura 09 - Autor. (2019). Separação das cores em quatro canais, na faixa superior Amarelo e Magenta e na inferior Ciano e preto respectivamente.

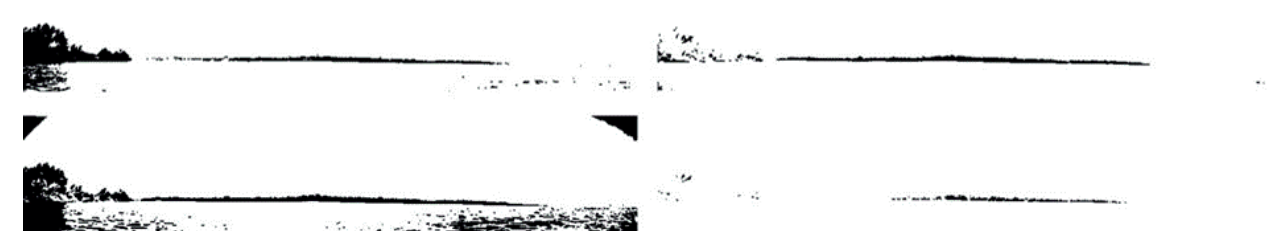

Figura 10 - Autor. (2019). Separação das cores com aplicação do filtro Torn Hedgs nos quatro canais, na faixa superior Amarelo e Magenta e na inferior Ciano e preto respectivamente.

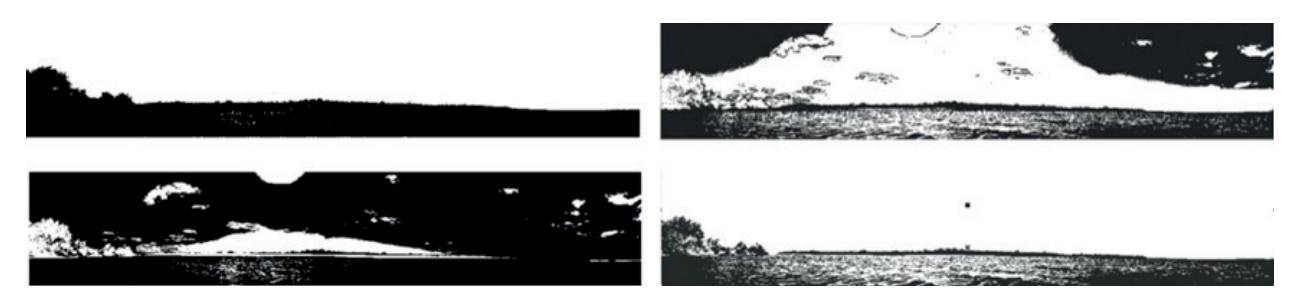

Figura 11 - Autor. (2019). Separação das cores com aplicação do filtro Torn Hedgs nos quatro canais, na faixa superior Amarelo e Magenta e na inferior Ciano e Preto respectivamente e com balanço de luz e sombra diferenciado.

o autor da imagem manipule o balanço de luz e sombra no filtro, tendo em mente onde entrará a textura da madeira, as goivas e a predominância da cor na imagem (fig.11).

É neste momento que inicia o trabalho do gravador aplicado à Xilogravura digital, o que temos (fig.11) é uma síntese formal e cromática de uma imagem original, da qual o autor tem no máximo uma intuição baseada na experiência, do que possivelmente resultará na impressão sobreposta de todas as cores num processo análogo ao histórico (fig. 02).

### Da montagem do arquivo.

Após este procedimento que sintetiza a imagem e suas cores, é possível selecionar quais delas terão

marcas de goivas ou não, quando for o caso de usálas, utiliza-se o software Corel Draw para inserir as marcas de goivas que foram digitalizadas (fig.12), ao observá-la nota-se um retângulo branco na parte superior e uma tonalidade praticamente uniforme de goiva.

Neste caso, a imagem terá que retornar ao Adobe Photoshop para ser retocada e aí fará sentido o uso da ferramenta borracha, que embora não tenha sido útil como goivas virtuais foram úteis para apagá-las (fig.13), simulando o processo histórico de desbaste de áreas imprimíveis que estão em excesso.

Só após este processo é que a textura da madeira poderá ser aplicada nas imagens em alto contraste dos canais de cores, separados do original (fig.

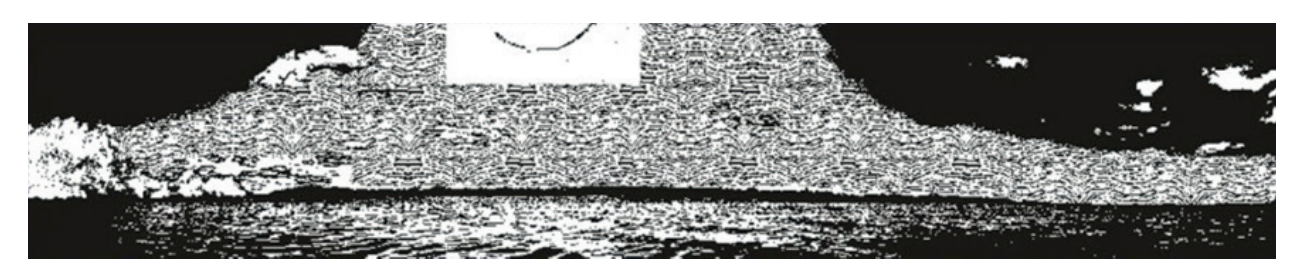

Figura 12 - Autor. (2019). Aplicação das marcas de goivas no software Corel Draw na seleção da cor que era do Magenta.

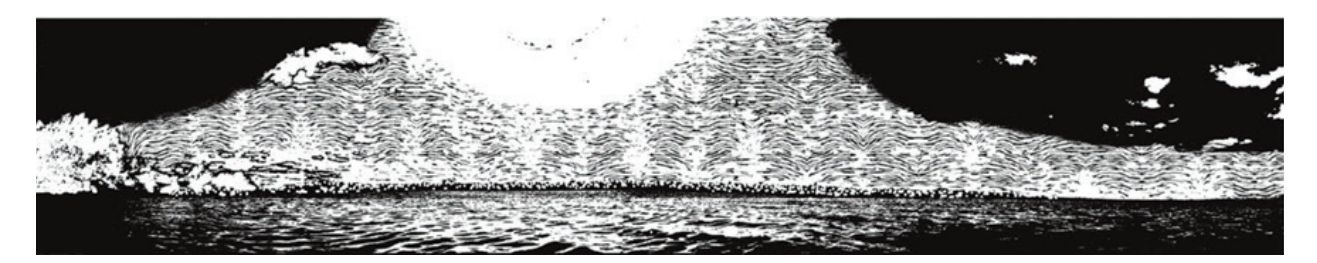

Figura 13 - Autor. (2019). Retoque com a ferramenta borracha do Adobe Photoshop na imagem com goivas aplicadas.

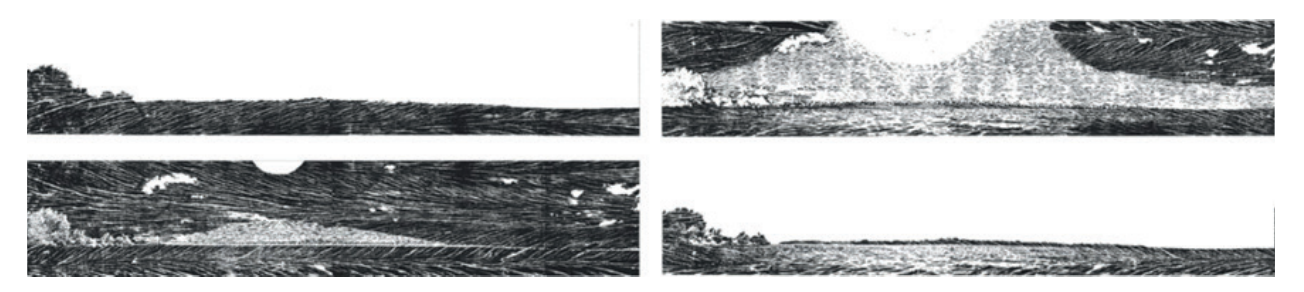

Figura 14 - Autor. (2019). Separação das cores com aplicação da textura da madeira no Corel Draw, nos quatro canais, na faixa superior Amarelo e Magenta e na inferior Ciano e Preto respectivamente.

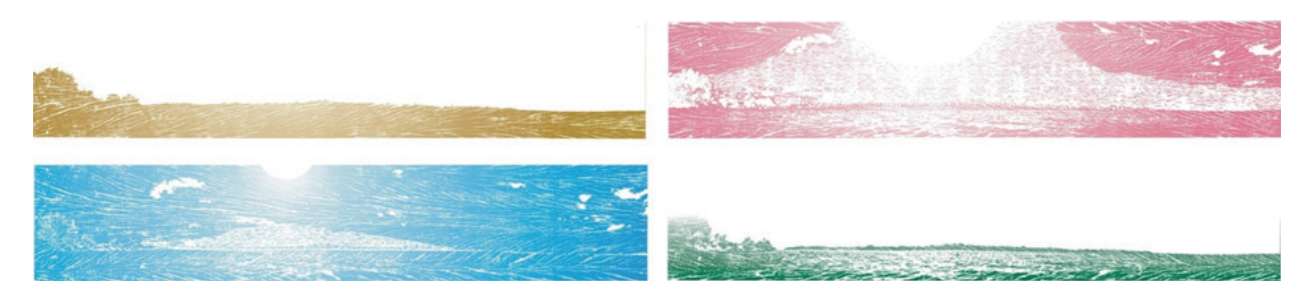

Figura 15 - Autor. (2019). Simulação de tintagem das separações das cores com aplicação da textura da madeira no Corel Draw, nos quatro canais, na faixa superior Amarelo ocre e Salmão e na inferior Azul e Verde escuro respectivamente.

14) usando o Software Corel Draw, enquanto isto não ocorre, a imagem ficará semelhante a uma impressão de gravura produzida sobre uma base de linóleo (fig.2 à esquerda), Duratex ou MDF.

Até este momento do processo o autor da imagem não tem como prever o que resultará quando todas as matrizes digitais estiverem sobrepostas numa mesma impressão, e é chegado o momento

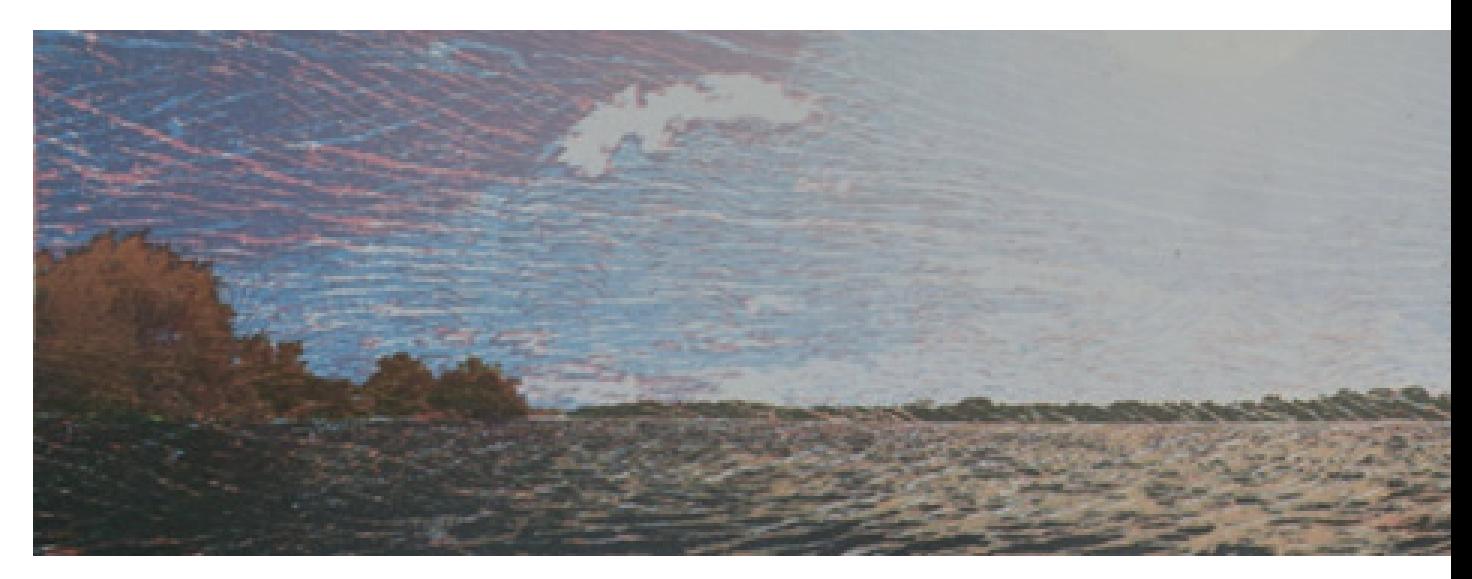

Figura 16 - Autor. (2019). Cabelo seco. Xilogravura digital impressa numa Epson L 120 formato A4 com tinta Inktec a prova de luz e de água com durabilidade de 200anos, em quatro cores s/ papel Canson C A Grain 200g. 22,0 x 100,0 cm. Prova de Artista.

de "entintar" a matriz virtual com cor, utilizando o software Corel Draw, porque ele permite a aplicação de cores em imagens em alto contraste (PxB de 1 bit).

Embora os canais de cores tenham sido separados em Amarelo, Magenta, Ciano e Preto, estas cores servem como referência e dentre as diversas Provas de Cor, optou-se pelo Amarelo Ocre para o Amarelo, o Salmão para o Magenta, um matiz do Azul para o Ciano, e Verde escuro para o Preto (fig.15).

É importante ressaltar o fato de que neste método não há nenhuma espécie de simulação da impressão final com todas as cores sobrepostas até a impressão final (fig.16), mas um método desenvolvido pelo Prof. Alexandre Silva dos Santos Filho, que utiliza partes deste que apresentei, há simulação que, embora útil, o resultado difere do impresso em função da luminosidade do padrão RGB do monitor, tornarem as cores mais vibrantes, em relação ao padrão CMYK da impressora, cujas cores são mais opacas.

## **MÉTODO DA IMPRESSÃO**

Quando se observa o formato da impressão acima (fig.16), se constata que a imagem possui 1 metro de comprimento e que a impressora tem formato A4, embora este recurso que permite impressões nestas dimensões já exista, não tenho conhecimento de quem a use, vimos também que o método de impressão cor por cor não está previsto na impressora, que foi projetada para imprimir quatro cores simultaneamente.

E possível adergar que utilizar a impressão cor por cor é um mero fetiche que visa aproximar forçosa e desnecessariamente impressão digital e os meios históricos de impressão sem nenhum ganho real, para tanto, a seguir apresentarei os ganhos de imagem impressa que ele oferece.

A imagem acima (fig. 17) reproduz uma faixa com textura de madeira e está em Ciano 100%, isto é o máximo de saturação permitida no software Corel Draw, e foi impresso numa impressora digital com o máximo de definição 1440 dpi's, ou seja, com as máximas de resolução que software e impressoras pessoais permitem.

A reimpressão consiste em se imprimir mais de uma vez a mesma imagem sobre o mesmo suporte, na figura abaixo (fig. 18) é possível ver a diferença de saturação da cor entre duas reimpressões à direita e uma impressão à esquerda e como o nível de definição dos veios se mantém, apesar do procedimento de reimpressão ser impensável no processo histórico, no digital é eficaz.

A experiência demonstrou que o suporte é capaz de aceitar até cinco reimpressões da mesma cor e imagem no mesmo suporte, sem alterar a

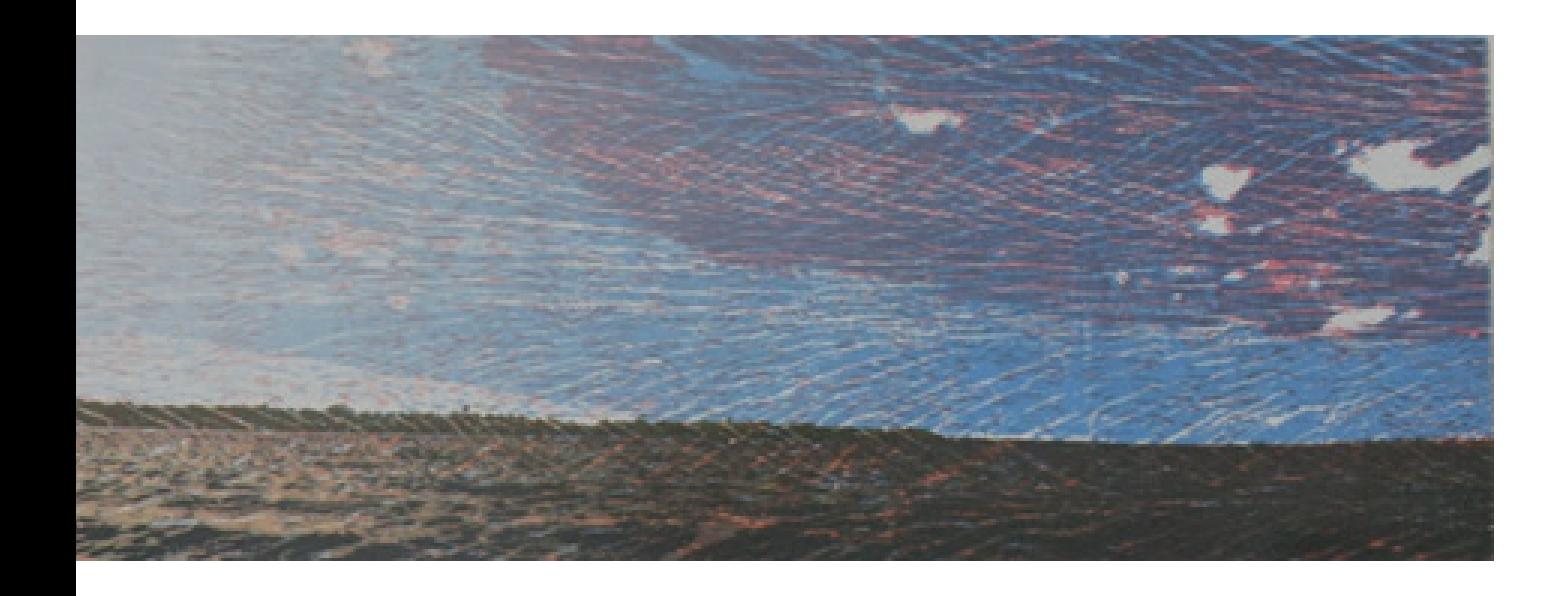

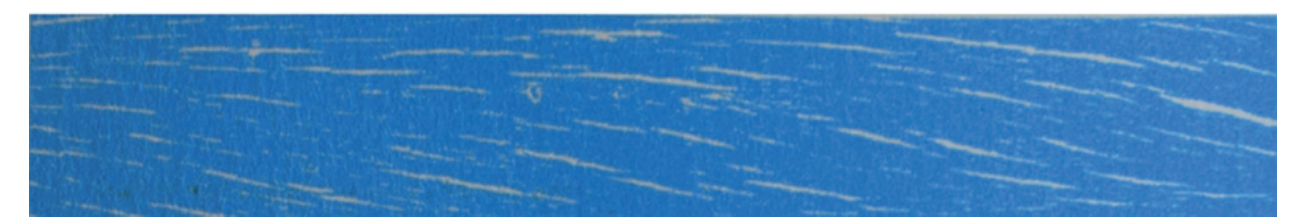

Figura 17 - Autor. (2019). Faixa com textura de madeira com 100% de Ciano aplicado no Corel Draw impressa numa Epson L 120 formato A4 com 1440 dpi's, s/ papel Canson C A Grain 200g.

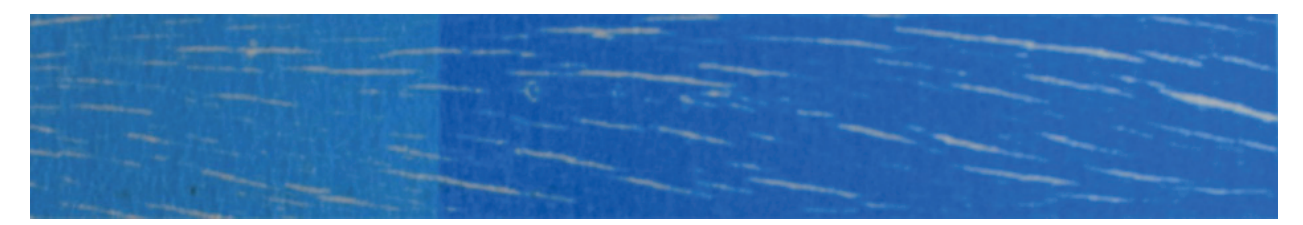

Figura 18 - Autor. (2017). Faixa com textura de madeira comparativa com 100% de Ciano aplicado no Corel Draw, impressa numa Epson L 120 formato A4 com 1440 dpi's, s/ papel Canson C A Grain 200g., reimpresso por três vezes à direita e uma à esquerda.

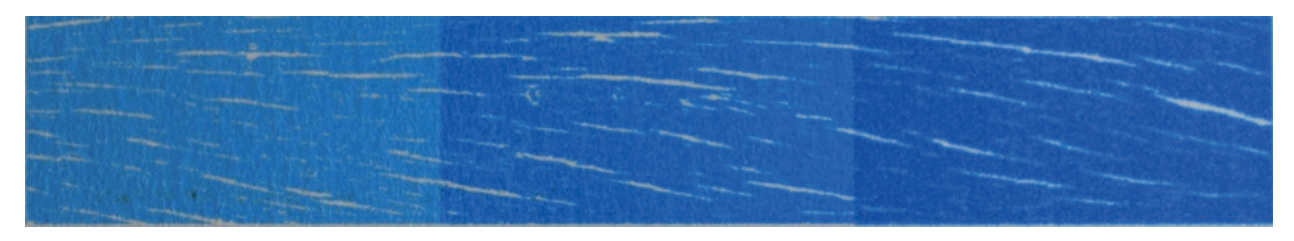

Figura 19 - Autor. (2017). Faixa com textura de madeira comparativa com 100% de Ciano aplicado no Corel Draw, impressa numa Epson L 120 formato A4 com 1440 dpi's, s/ papel Canson C A Grain 200g., reimpresso por cinco vezes à direita, três ao centro e uma à esquerda.

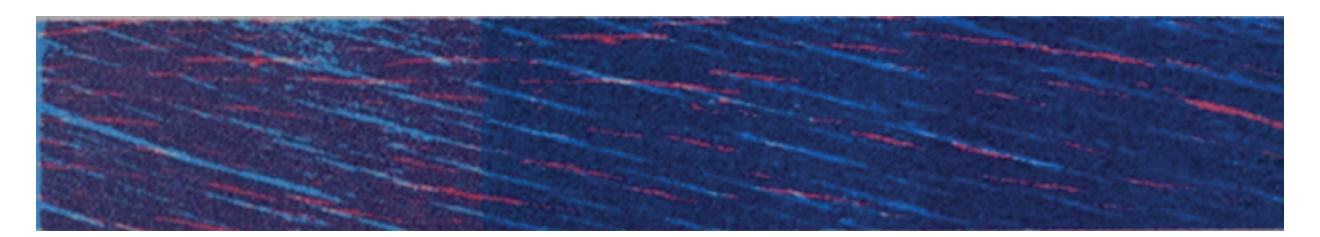

Figura 20 - Autor. (2017). Faixa com textura de madeira com 100% de Magenta aplicado no Corel Draw, impressa numa Epson L 120 formato A4 com 1440 dpi's, s/ papel Canson C A Grain 200g., reimpresso sobre três faixas de Ciano com um, três e cinco níveis de saturação por reimpressão diferentes.

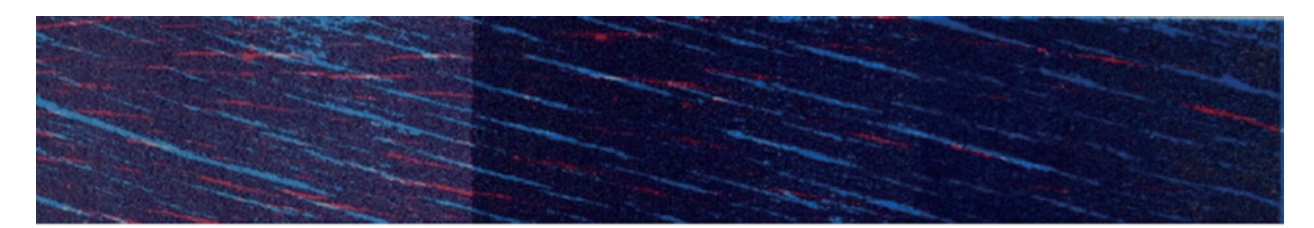

Figura 21 - Autor. (2017). Faixa com textura de madeira com 100% de Magenta aplicado no Corel Draw, impressa mais duas vezes numa Epson L 120 formato A4 com 1440 dpi's, s/ papel Canson C A Grain 200g., sobre duas faixas à direita de Ciano com três e cinco níveis de saturação por reimpressão.

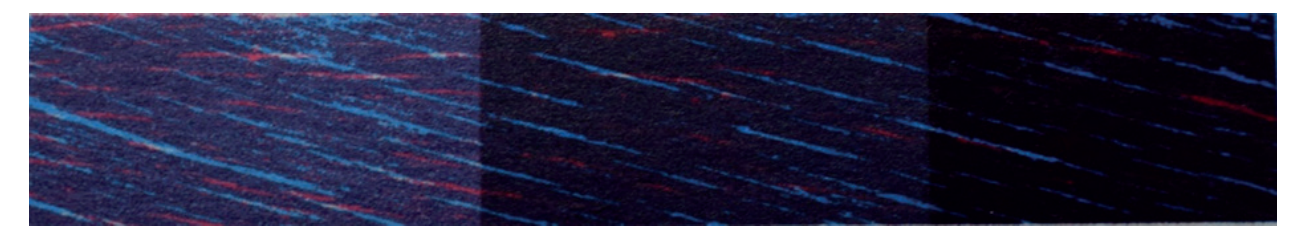

Figura 22 - Autor. (2017). Faixa com textura de madeira com 100% de Magenta aplicado no Corel Draw, impressa mais duas vezes numa Epson L 120 formato A4 com 1440 dpi's, s/ papel Canson C A Grain 200g., sobre o retângulo da direita com Ciano e cinco níveis de saturação por reimpressão diferentes.

definição dos veios da madeira (fig. 19) e que é possível se obter níveis de saturação distintos para cada conjunto de reimpressão.

Mas para a pesquisa, seria necessário tentar a sobreposição de até cinco reimpressões com as quatro cores primárias (fig.23, 24 e 25), a fim de que restasse comprovado que o método de impressão cor por cor e com até cinco reimpressões, não danificaria a imagem dos veios e não era um mero fetiche que visava aproximar os processos históricos e digitais sem ganho de cor ou de definição algum para a imagem.

Para tanto, imprimi mais uma faixa de Magenta com 100% de saturação no Corel Draw e 1440 dpi's na impressora, sobre os três matizes de Ciano obtidos pela reimpressão (fig. 20), o que obtive foi três matizes de Roxo, sendo o da esquerda uma cor natural caso não tivesse usado a reimpressão e duas diferentes por tê-la usado.

Após isto, realimentei a mesma folha e reimprimi mais duas vezes o Magenta 100% com 1440 dpi's na impressora, sobre as duas faixas à direita das reimpressões de Ciano, para verificar se veios e imagem não ficariam prejudicados, além do matiz de Roxo que surgiria.

Por fim, realimentei a mesma folha e reimprimi mais duas vezes o Magenta 100% com 1440 dpi's na impressora, sobre o último retângulo da

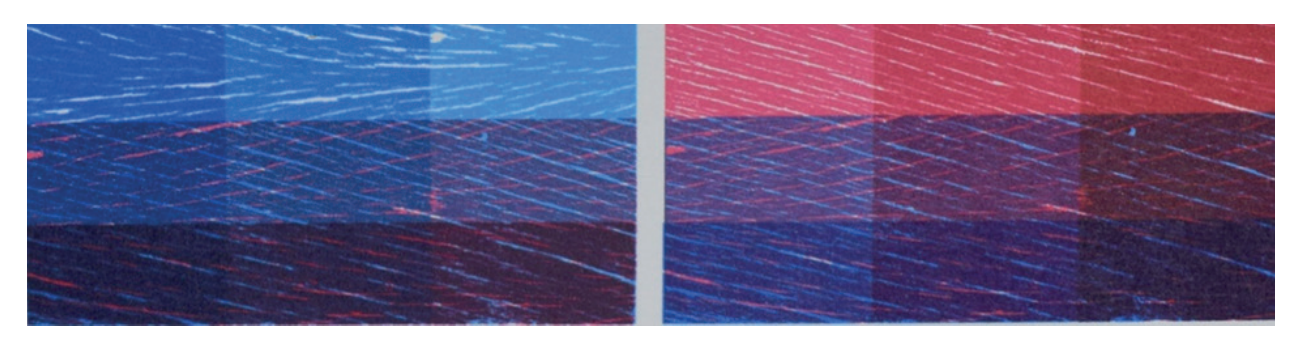

Figura 23 - Autor. (2017). À esquerda faixas com textura de madeira com 100% de Ciano com faixas de Magenta sobrepostas. À direita faixas com textura de madeira com 100% de Magenta com faixas de Ciano sobrepostas. Impressora Epson L 120 formato A4 com 1440 dpi's, s/ papel Canson C A Grain 200g.

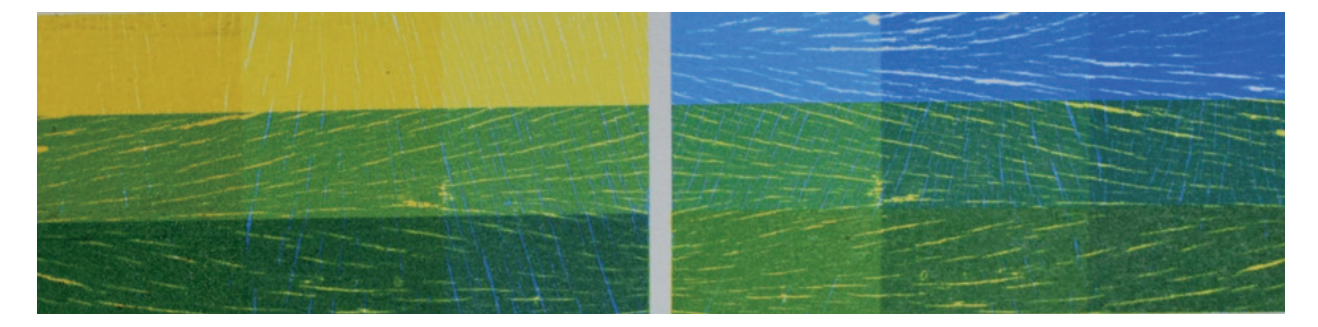

Figura 24 - Autor. (2017). À esquerda faixas com textura de madeira com 100% de Amarelo, com faixas de Ciano sobrepostas. À direita faixas com textura de madeira com 100% de Ciano com faixas de Amarelo sobrepostas. Impressora Epson L 120 formato A4 com 1440 dpi's, s/ papel Canson C A Grain 200g.

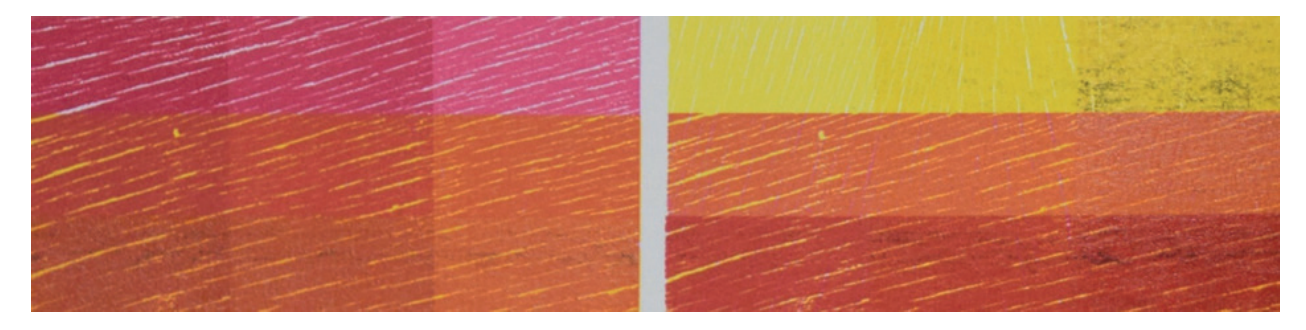

Figura 25 - Autor. (2017). À esquerda faixas com textura de madeira com 100% de Magenta, com faixas de Amarelo sobrepostas. À direita faixas com textura de madeira com 100% de Amarelo com faixas de Magenta sobrepostas. Impressora Epson L 120 formato A4 com 1440 dpi's, s/ papel Canson C A Grain 200g.

direita que possuía cinco reimpressões de Ciano, totalizando cinco reimpressões de Magenta e de Ciano na mesma área (fig.22).

Produzi o experimento com todas as cores se sobrepondo em ordens diferentes, isto é, Magenta sobre Ciano, como vimos anteriormente e à direita (fig. 23), Ciano sobrepondo o Magenta e obtive

seis matizes de Roxo, ora puxado para o Magenta, ora para o Ciano.

Ciano sobrepondo o Amarelo e à direita, Amarelo sobrepondo o Ciano (fig. 24).

Magenta sobrepondo o Amarelo e à direita o Amarelo sobrepondo o Magenta (fig. 25) e obtive

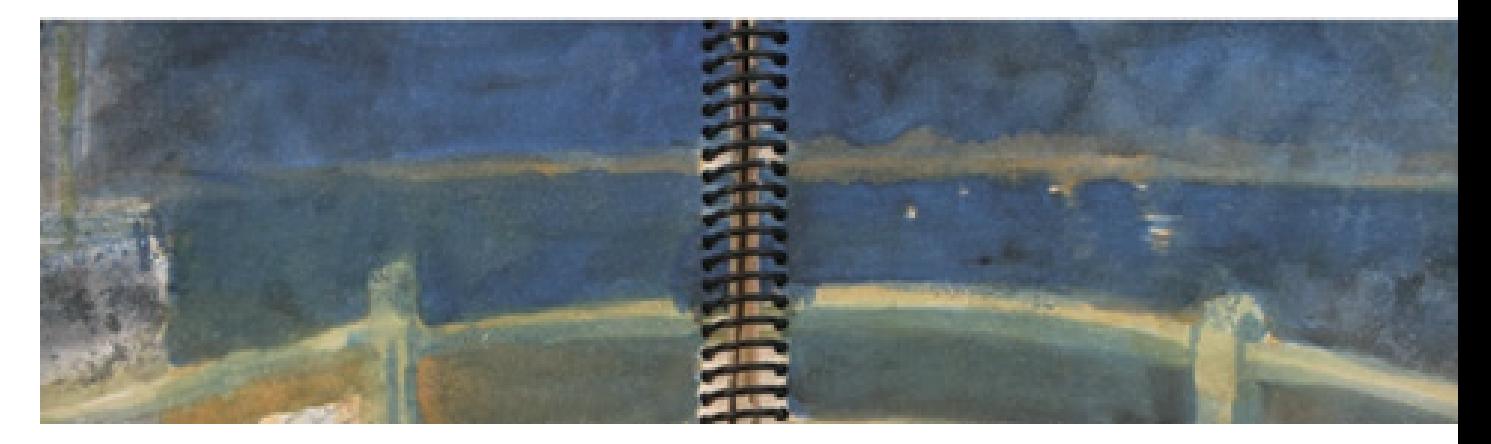

Figura 26 - Autor. (2016). Aquarela sobre papel Canson produzida em caderno de artista, divididas em quatro folhas do caderno.

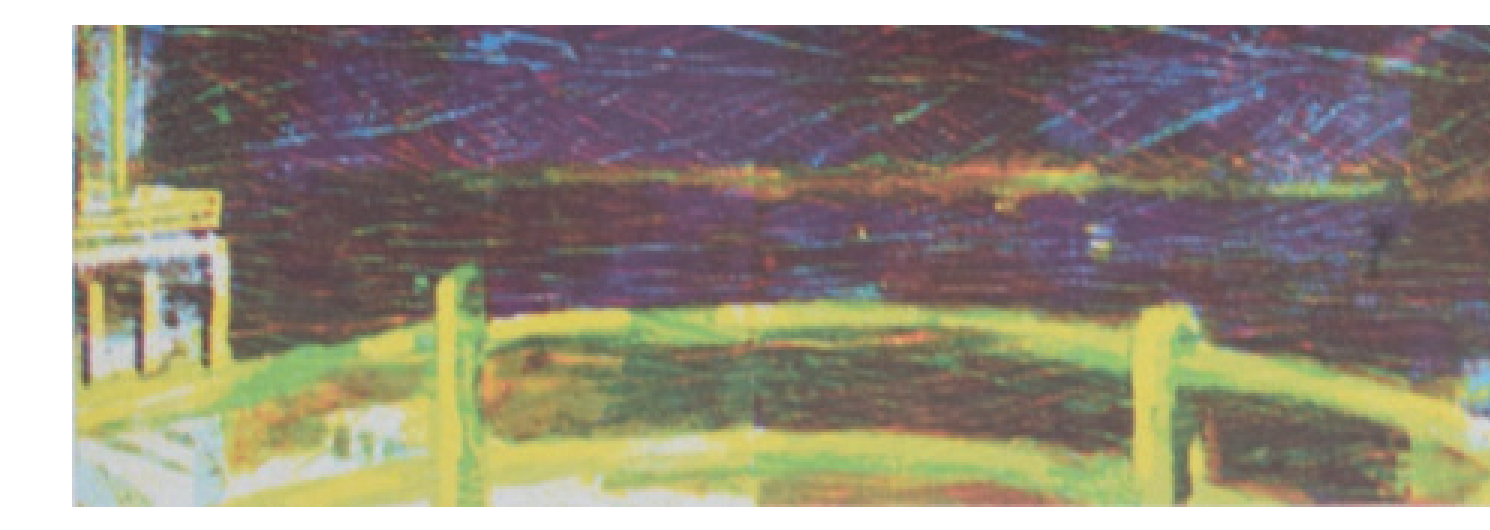

Figura 27 - Autor. (2017). Cardume noturno. Xilogravura digital impressa numa Epson L 120 formato A4, impressa com 1440 dpi's e com tinta Inktec a prova de luz e de água com durabilidade de 200anos, em Ciano, Roxo, Magenta e Amarelo s/papel Canson C A Grain 200g. 22,0 x 106,0 cm. Prova de Artista.

uma gama de matizes ainda maior utilizando somente 3 cores e as reimpressões.

Mas qual a diferença entre a impressão cor a cor por uma única vez e as reimpressões, aplicadas numa Xilogravura digital? Como a Xilogravura digital apresentada aqui é de uma imagem diurna (fig.16), embora haja quatro reimpressões do Verde escuro e três do Amarelo Ocre, a diferença não seria tão evidente como nesta imagem noturna proveniente de uma aquarela (fig. 26) e que foi transformada numa Xilogravura digital.

Nesta imagem foi aplicado o mesmo método de produção de arquivo e impressão, exemplificados nos parágrafos anteriores, em razão disso, não repetirei detalhes do processo de construção do arquivo e irei diretamente para os resultados impressos (fig.27 e 28).

Caso tivesse optado somente pela impressão cor por cor excluindo a possibilidade de reimpressão, teria obtido uma imagem pouco intensa cromaticamente (fig. 27), em função da síntese formal que o processo desenvolvido na pesquisa exerce sobre a imagem, como também pela diferença existente entre a intensidade da película de tinta Xilográfica e a tinta de impressão digital pigmentada, que a torna resistente à água, à luz e ao tempo, mas menos intensa ainda, do que a tinta corante que é mais usada e menos durável.

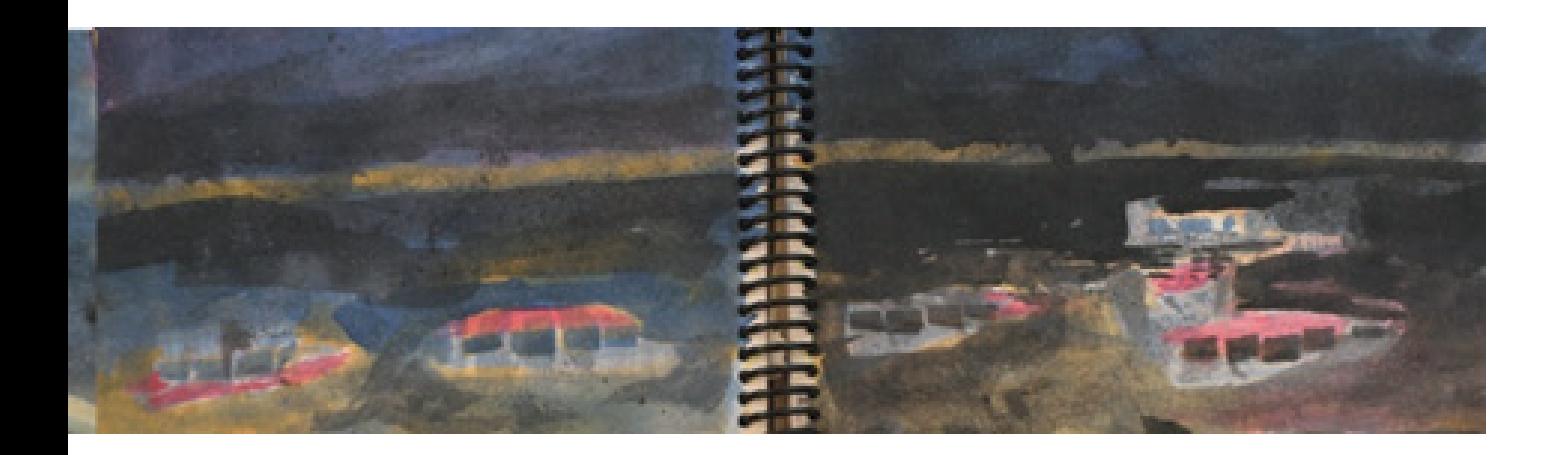

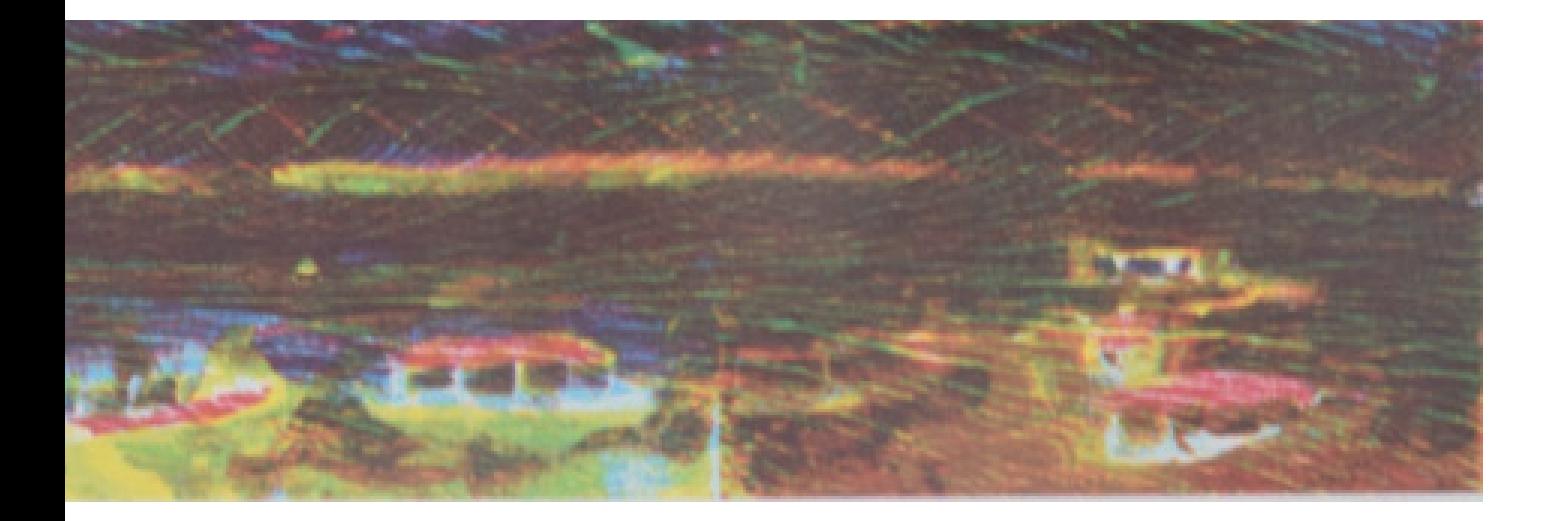

Ao efetuar a análise comparativa entre ambas (fig. 27 e 28) as reimpressões (saturação) são essenciais para a potência cromática da imagem abaixo (fig.28), neste caso, o Ciano foi reimpresso três vezes, o Magenta três vezes, o Roxo duas vezes e o Amarelo duas vezes, aliás, embora seja possível reimprimir por até cinco vezes, não é necessário que todas as cores devam estar assim, há de se avaliar qual matiz se deseja para a estampa, regido pelo conjunto de Provas de Cor, bem como ocorre com a tintagem durante a impressão no processo histórico.

## **CONSIDERAÇÕES FINAIS**

É importante destacar que, de maneira alguma, este artigo pretende conferir às imagens nele presentes qualquer estatuto artístico, o ambiente acadêmico não tem esta função e os periódicos ligados a ele também não, elas simplesmente servem para dar suporte prático às discussões teóricas relacionadas aos meios da gravura.

Tenho plena consciência que dificilmente se consegue estabelecer um paralelo entre gravura e processos digitais, vários atores da área e Salões ou Certames dedicados à gravura como já escrevi, dificilmente admitem processos digitais como expressão do meio, quando muito, se aceita processos híbridos.

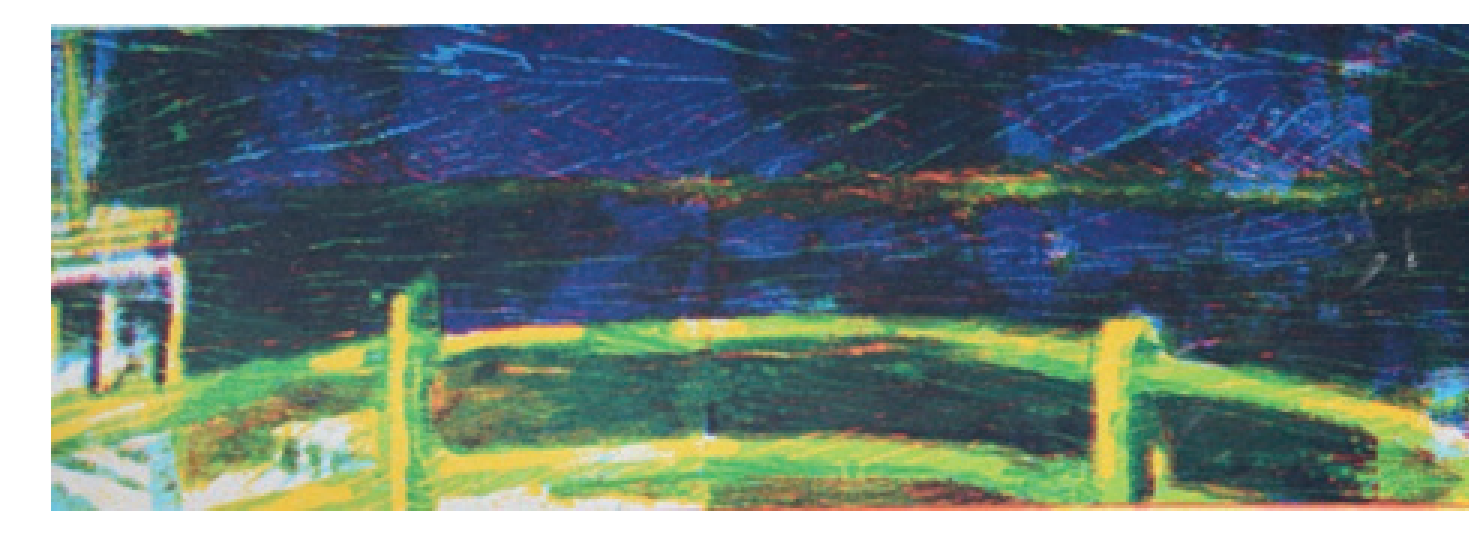

Figura 28 - Autor. (2017). Cardume noturno. Xilogravura digital impressa numa Epson L 120 formato A4, impressa com 1440 dpi's e com tinta Inktec à prova de luz e de água com durabilidade de 200anos, em Ciano, Roxo, Magenta e Amarelo s/ papel Canson C A Grain 200g., com reimpressão. 22,0 x 106,0 cm. Prova de Artista

A discussão proposta na pesquisa pretende fundamentalmente pôr em questão o modo de fazer gravura digital, sem, no entanto, afirmar que invariavelmente isto será ou deveria ser aceito com parte dos procedimentos da gravura, pois isto depende de diversos fatores alheios ao controle do autor, ou dos entusiastas dos processos digitais, mas ocorre que para a região da Amazônia na qual estamos localizados e quiçá para toda ela, fazer gravura unicamente com seus processos históricos não me parece ser mais uma possibilidade de apelo amplo.

O procedimento desenvolvido não depende de grandes investimentos tecnológicos, quando muito de um celular para captar imagens, computador, ferramentas primárias de softwares editores de imagem e vetoriais, que nem necessitam serem os de última geração e uma impressora a jato de tinta com Bulk Ink. Além disso, as imagens oriundas do processo podem ser reproduzidas em quantidades superiores às da Xilogravura e poderiam ser comercializadas com preços acessíveis, como reflexo de uma cultura que busca expressar saber e fundamentos da melhor maneira possível, com meios facilmente disponíveis na região em que se encontra.

# **NOTAS**

01. Convenção é um conjunto de regras de numeração fracionada em algarismo arábico ou romano e de designação de Provas (Prova de Estado, Prova de artista, Prova de impressor e et cetera), cujo fim é regular o mercado de estampas. (Martins, 1987, p. 24).

02. Link de vídeo mostrando resumidamente em dois minutos o processo de gravação e impressão Xilográfico. https://www.youtube.com/ watch?v=AmLaM6NkTDs

03. Piquiá [(Caryocar vilosum (Aubl.) Pers.) Pres., da família Caryocaraceae], da qual são feitos os barcos de Marabá. (MARTINS, R. L.; GRIBEL, R.: 2007)

# **REFERÊNCIAS**

BEARDON, C. Práticas criativas e o projeto de software. In: DOMINGUES, D. (org) A Arte e vida no Século XXI: Tecnologia, ciência e criatividade. São Paulo: Editora Unesp, 2003.

CAUCQUELIN, A. A arte contemporânea: uma introdução. São Paulo: Martins, 2005.

CONNOR, Steven. Cultura Pós Moderna. 3ª ed. São Paulo: Edições Loyola, 1993.

FRANCASTEL, P. Realidade Figurativa. 3ª ed. São Paulo: Perspectiva, 2011.

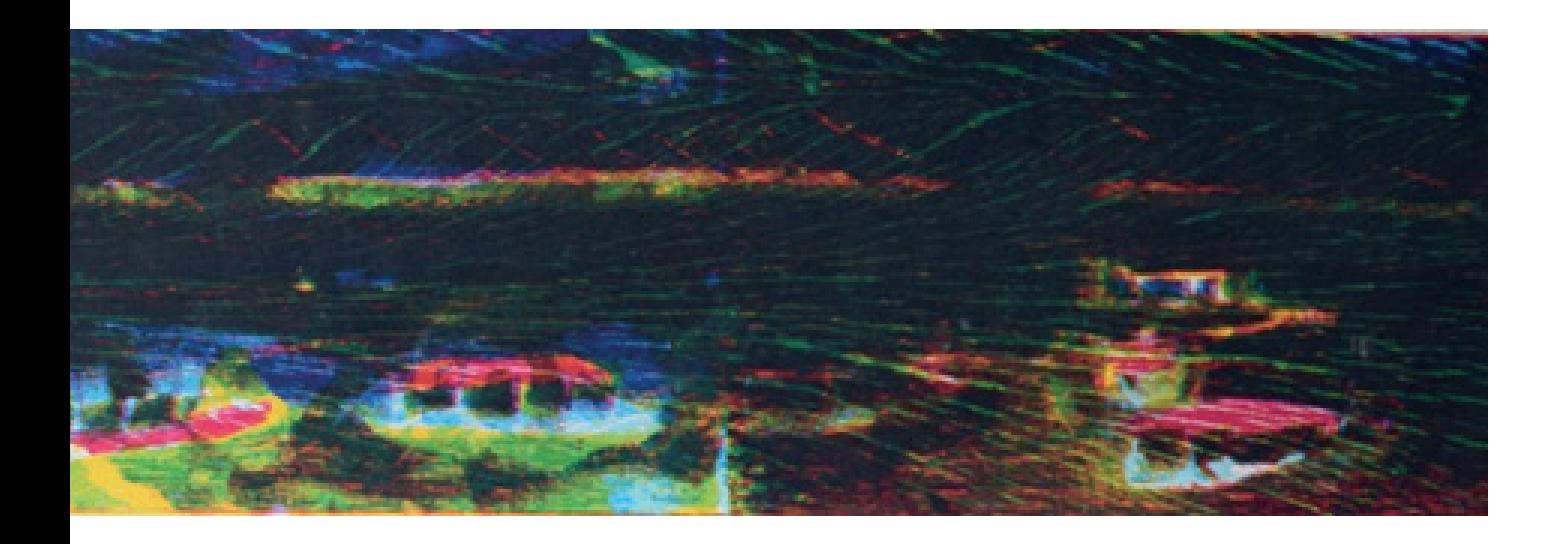

IVINS JUNIOR, W M. Imagen y conocimiento: Análisis de la imagen prefotográfica. Barcelona: Editorial Gustavo GiIi. S.A, 1974.

LAURENTIZ, P. Holarquia do Pensamento Artístico. Campinas: Editora Unicamp, 1991.

LE'VI-STRAUSS, C. O pensamento selvagem. 2<sup>a</sup> ed. São Paulo: Papirus Editora, 1997.

MARTINS, R L; GRIBEL R. Polinização de Caryocar villosum (Aubl.) Pers. (Caryocaraceae) uma árvore emergente da Amazônia Central". Revista brasileira de Botânica. São Paulo. v.30, n.1, Jan./Mar. 2007, p. 37-45. Disponível em: http://www.scielo.br/scielo.php?script=sci\_ arttext&pid=S0100-84042007000100005. Acesso em: abr. 2019.

MARTINS, I. Gravura: Arte e técnica. São Paulo: Fundação Nestlé Cultura, 1987.

MORTARA, B A. Investigação sobre as limitações dos sistemas de reprodução fotográfica fine art: comparação de RENDERING INTENTS colorimétrico e perceptual. Pós. Revista do Programa de Pós-Graduação em Arquitetura e Urbanismo da FAUUSP, São Paulo, v. 21, n. 36, 2014, p. 228-247. Disponível em: http://www.revistas.usp.br/posfau/article/ view/90262/92950. Acesso em: ago.2019

PERNIOLA, M. Pensando o ritual: sexualidade, morte, mundo. São Paulo: Estúdio Nobel, 2000.

SALLES, Cecília A. Redes da Criação: Construção da Obra de Arte. Vinhedo: Horizonte, 2008.

SARLO, P. As interfaces da gravura digital. Revista do Colóquio de Arte e Pesquisa do PPGA-UFES, Vitória, n. 5, 2013, p. 271-282. Disponível em: https://periodicos.ufes.br/colartes/article/ view/8121/5814. Acesso: set.2020.

MENEZES, P. Oralidade no experimento poético brasileiro. In: DOMINGUES, D. (Org.) A Arte no Século XXI: A Humanização das Tecnologias. São Paulo: Fundação da Editora da Unesp, 1997, p. 272-281.

### **SOBRE O AUTOR**

Wilson Roberto da Silva é Gravador, Técnico em Artes Gráficas especializado em Produção Visual Gráfica pelo SENAI, atuou profissionalmente em Publicidade e hoje exerce a função Docente na Faculdade de Artes Visuais da Universidade Federal do Sul e Sudeste do Pará. Ministrou aulas para os cursos de Desenho Industrial e Publicidade da Universidade Presbiteriana Mackenzie e participou de Salões de Gravura no Brasil e no exterior. E-mail: wilsonroberto@unifesspa.edu.br